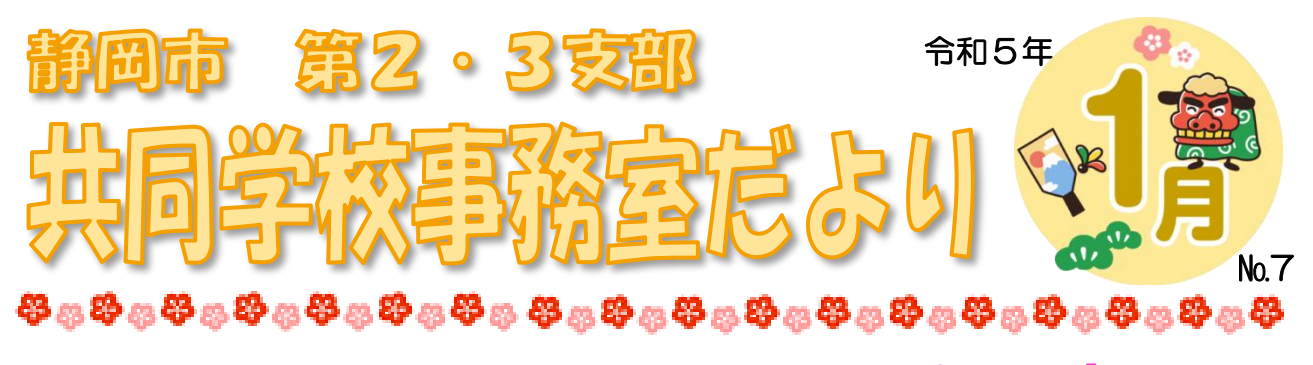

## **共同学校事務室チーム紹介 Vo.3 預かり金**

学校預かり金の適正な取り扱いと、保護者の経済的負担の軽減を図ることを目的に活動しています。 学校預かり金管理は正確さが重要ですが、転出入精算における事務処理はたいへん複雑です。この 転出入精算金について、室内での確認作業の実施を通して会計処理の正確性と適正化を図っています。 会計の精度が保障されることで、保護者への説明責任を果たせることが期待できます。

保護者の経済的負担を軽減するためには、購入を取りやめる、以前購入したものを再利用する、学 年費支出を公費支出へ移行する…などの方法が考えられます。そのためにもチームでは、室内の学校 から学年費会計のデータを集めて分析や検討を行い、各校事務室あてに、学習シールや用紙類などの 公費支出への移行を提案しました。「共同購入チーム」が推進している消耗品の共同購入などにより 公費を節約することで、学年費からの移行が可能となり、保護者の負担軽減に繋がります。学校予算 全体をフルコストとして捉える考え方が重要です。

事例① そのファイルでないとダメですか?

昨年度と同じ修学旅行用ファイルを購入しようと思い、事務室に相談したら「同じ性能で使用用途にも 適する安価なファイルが見つかったら、そちらでもいいですか?」と提案された。

> 試しに業者に聞いてみたら、昨年度より安くて希望を満たすものがあった。 結果的に一人当たり 100 円ほど安く購入することができた!

事例② セットの内容全部が必要ですか?

高額な教材セットを購入したい。でも、無理かな…と迷いながら事務室に相談をしたら「先生、このセッ ト内容の全部が必要ですか?」と聞かれた。

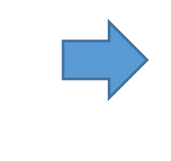

調べるとセット内容のうちの一部のパーツは学校にもあるもので、それが使えることが分 かった。またセット単位ではなくバラでも購入できることがわかった。セット価格ではなく、 本体とパーツ1種類だけの購入で済んだため、購入価格をかなり抑えることができた!

先生方も普段から、学年費等の予算について疑問に思うことや迷ったり悩んだりすることがあると 思います。そんな時はぜひ各校の事務室や共同学校事務室へご相談ください。これらの事例のように、 ちょっとしたことがきっかけで大きな見直しに繋がっていきます。

室内の教職員全員で学校預かり金の適正化に取り組んでいきましょう!

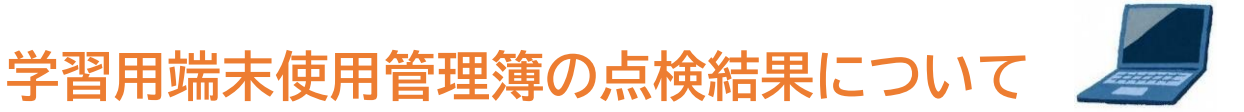

教職員支援業務として ICT 機器等の管理を支援するため、各校の児童生徒用 chrome book「学習用 端末使用管理簿」の点検を実施しました。点検結果を集約し、特に誤りの多かった項目についてお知 らせします。共同学校事務室で作成した記載例(別紙)と併せてご確認いただき、引き続き学習用端 末等の適正な管理をお願いします。

今回は小学校6年生・中学校3年生の chromebook 管理簿を対象としましたが、他学年、他の帳票 の点検については、今後予定をしております。ご協力いただきましてありがとうございました。

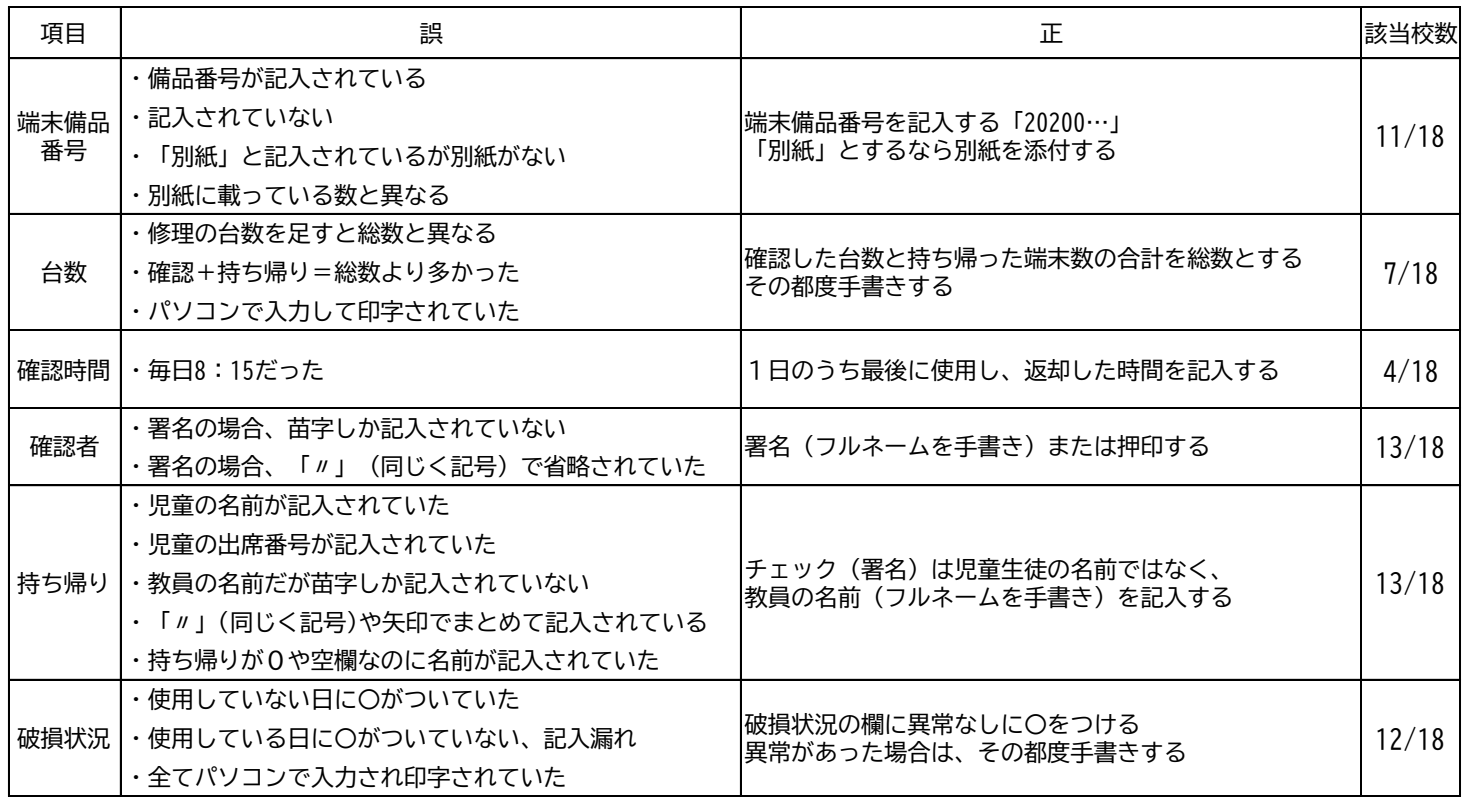

## **用務員の共同実施会が行われました**

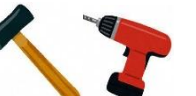

情報交換や技能の共有・向上のため、2支部の用務員による共同実施会が行われました。 安全安心な学校環境をつくるため、日々環境整備に努めています。

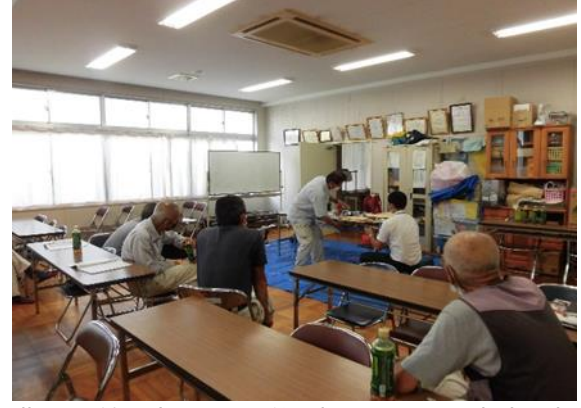

農工具等取扱いの研修(9月8日 竜南小) 樹木の剪定作業(11月9日 横内小)

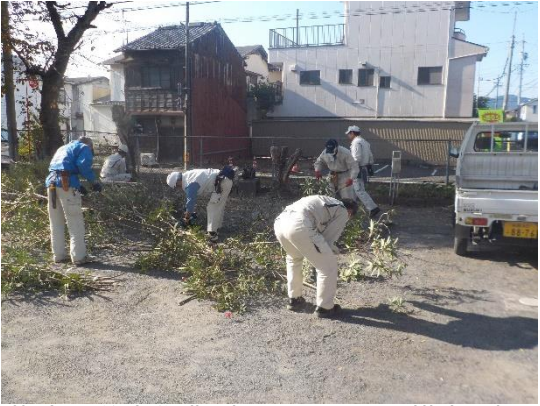

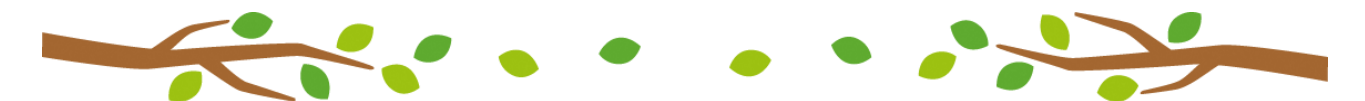